### **Instytut Nauk Technicznych**

# **Opis modułu kształcenia**

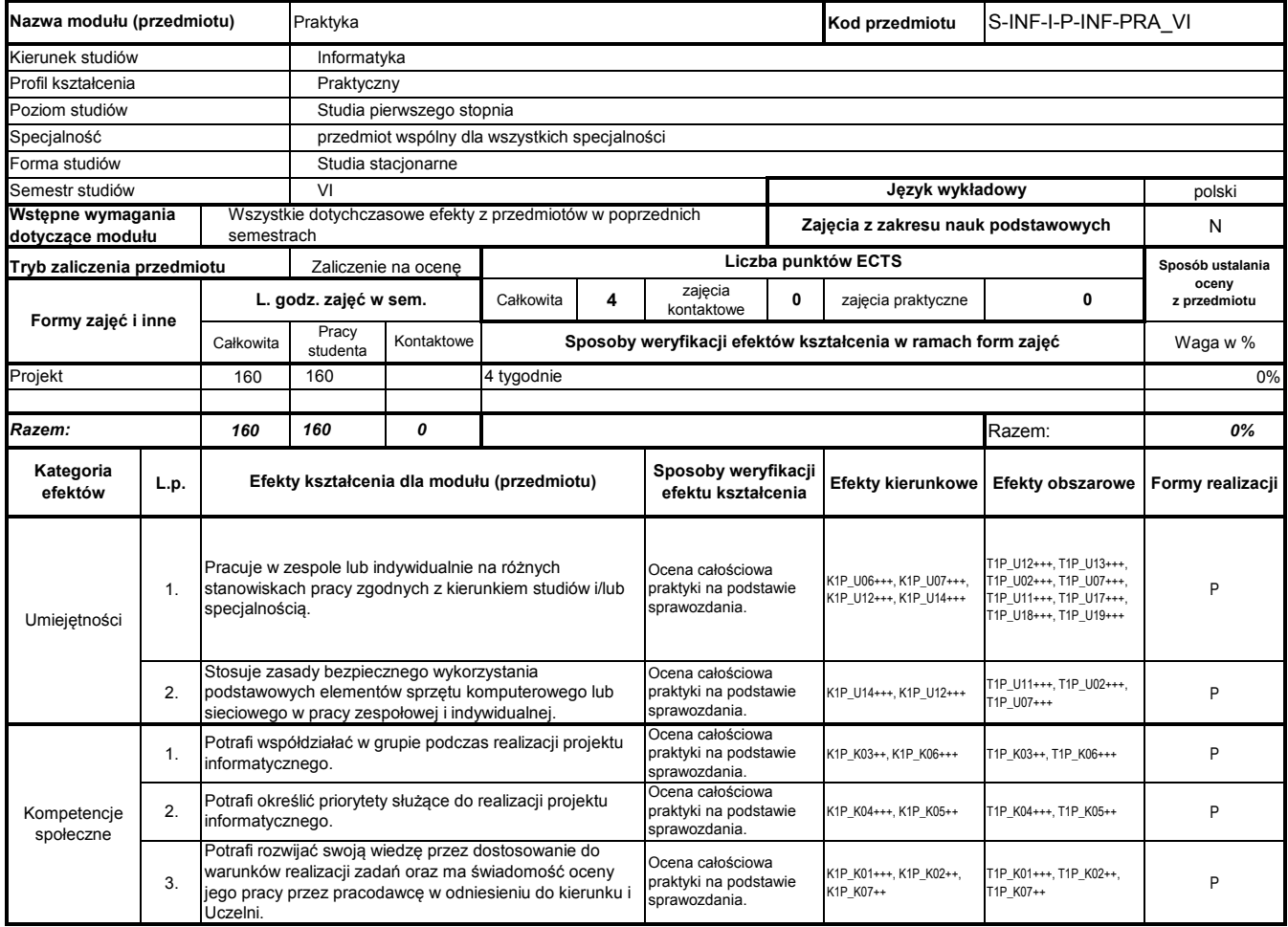

# **Prowadzący**

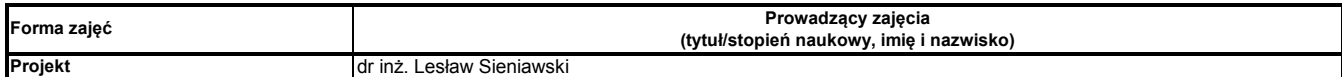

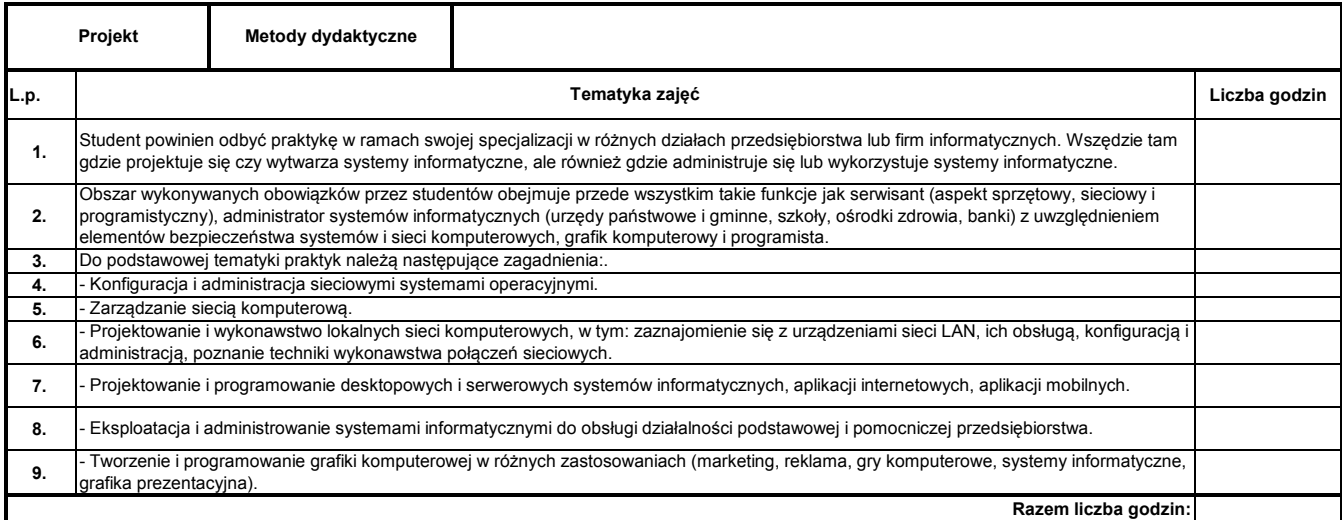

Program Moduł Kształcenia v.1.024e (All Rights Reserved) Copyright @ dr inż. Tomasz Piłot

### **Instytut Nauk Technicznych**

# **Opis modułu kształcenia**

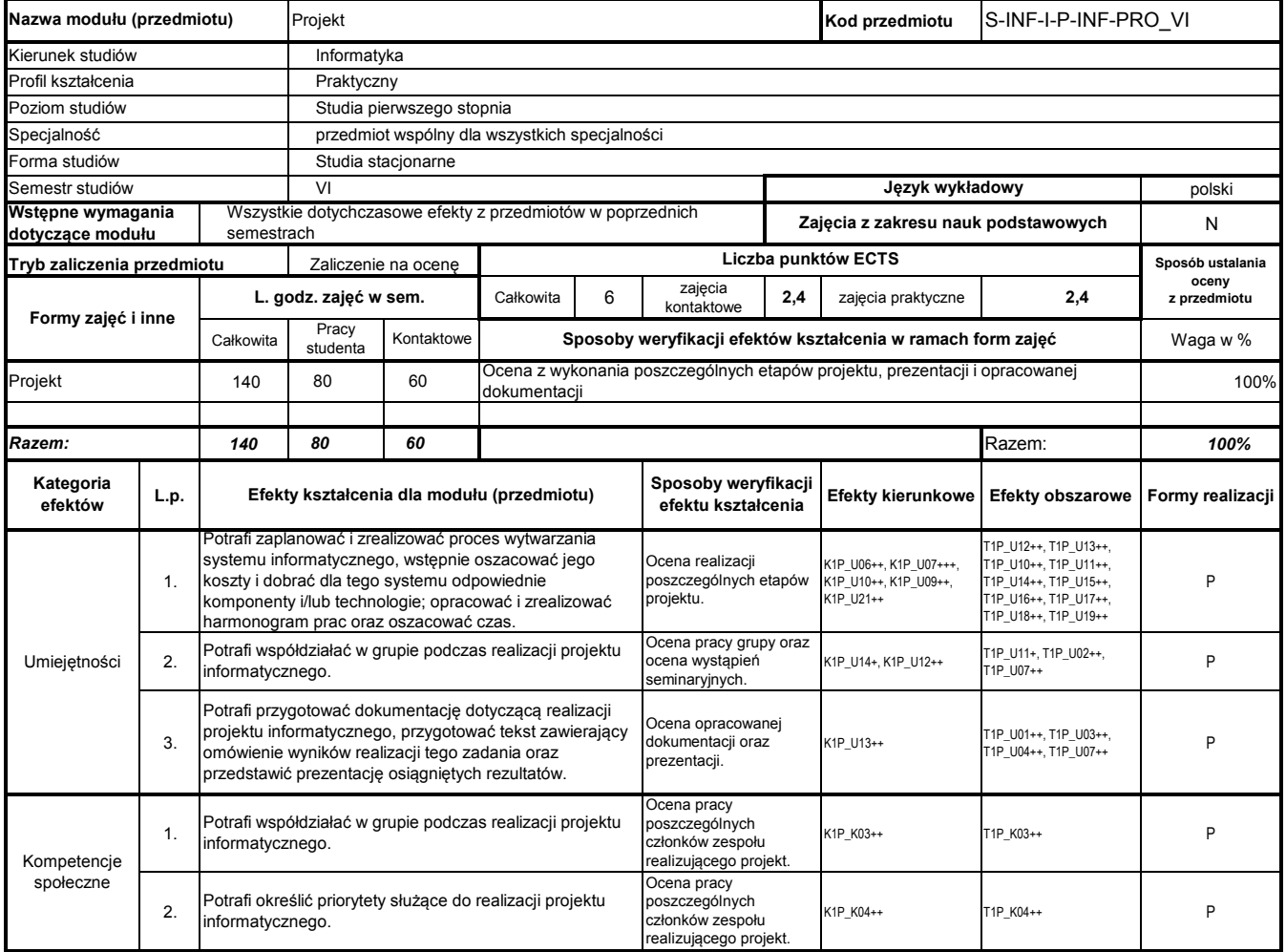

# **Prowadzący**

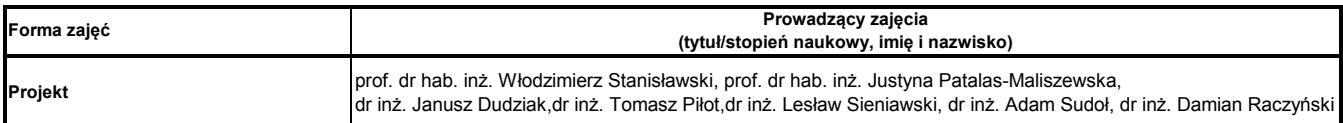

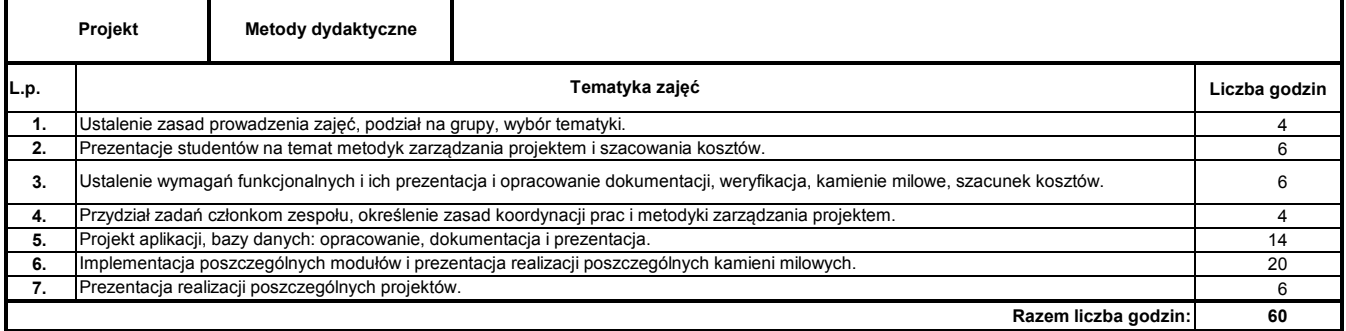

Program Moduł Kształcenia v.1.024e (All Rights Reserved) Copyright @ dr inż. Tomasz Piłot

### **Instytut Nauk Technicznych**

### **Opis modułu kształcenia**

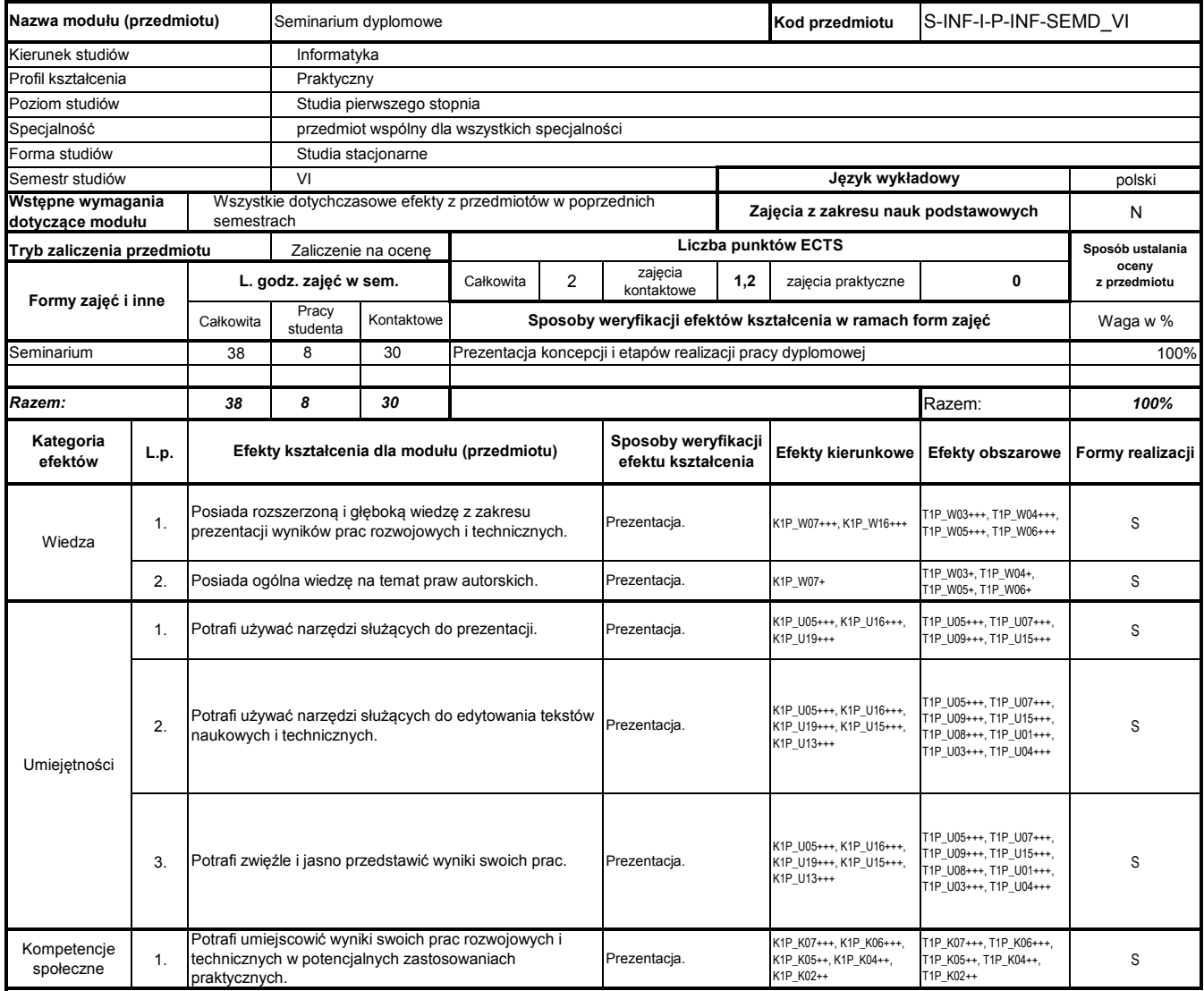

# **Prowadzący**

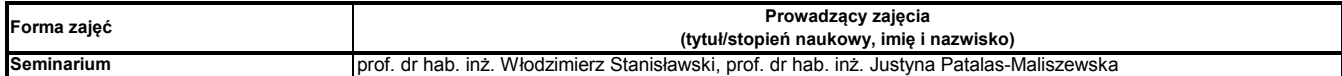

### **Treści kształcenia**

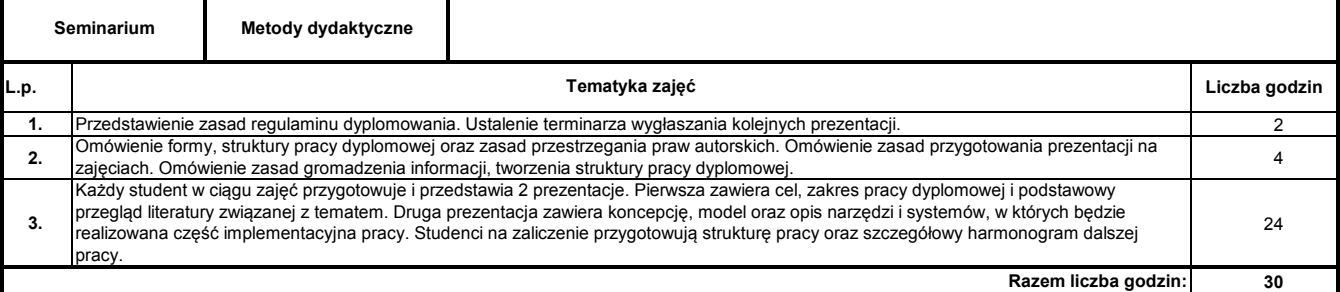

### **Literatura podstawowa:**

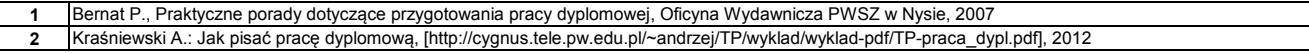

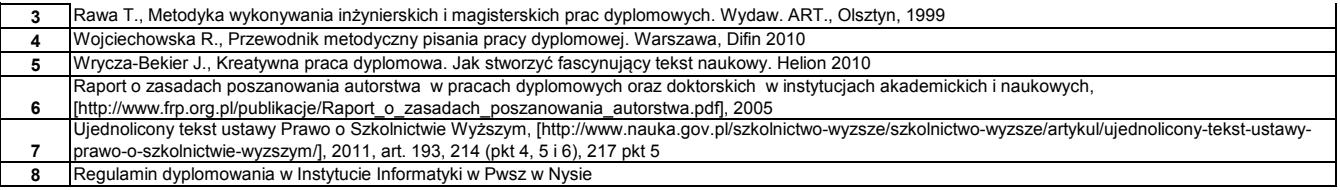

**Instytut Nauk Technicznych**

# **Opis modułu kształcenia**

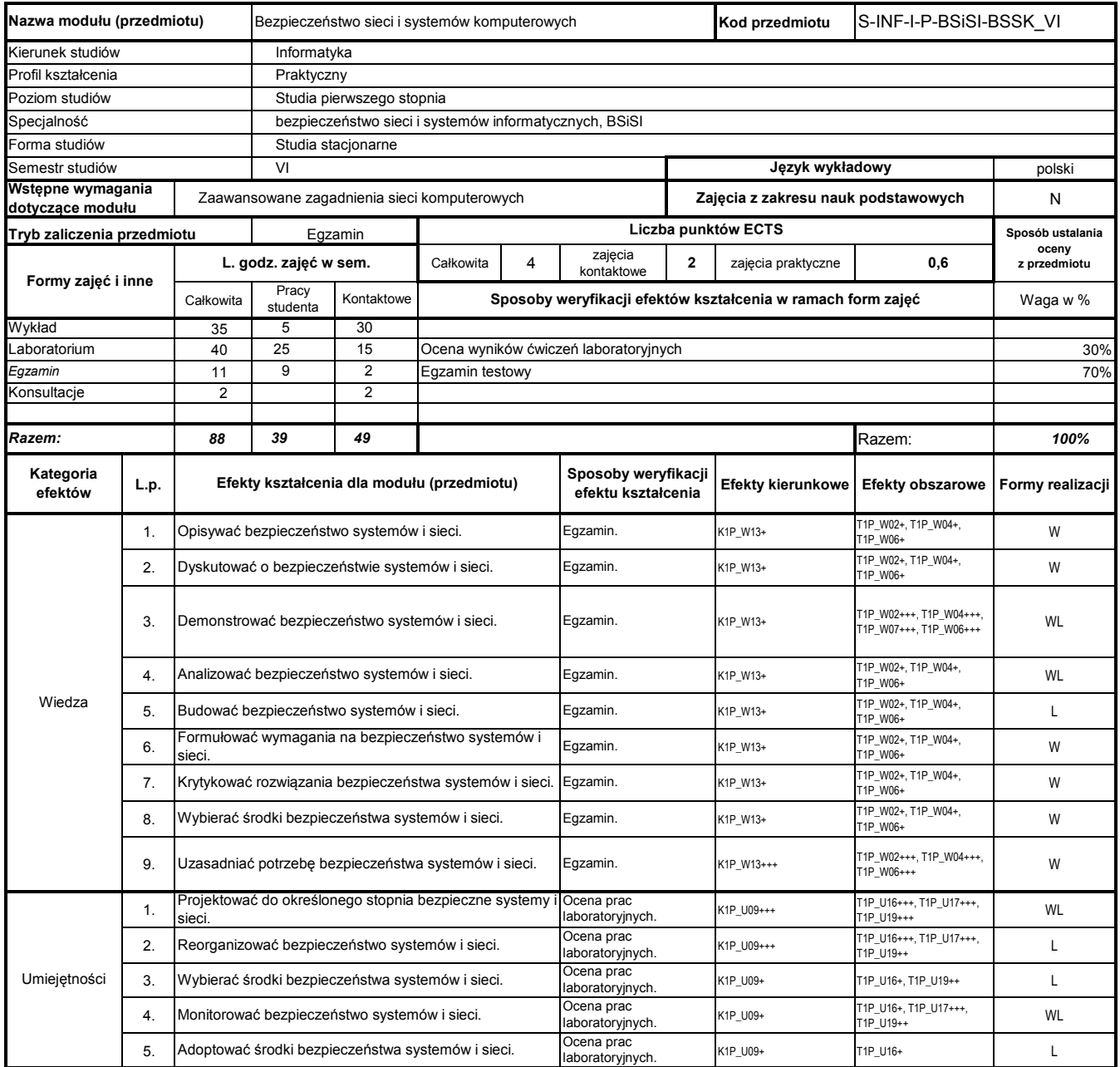

# **Prowadzący**

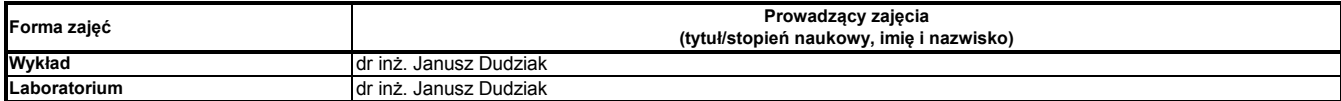

### **Treści kształcenia**

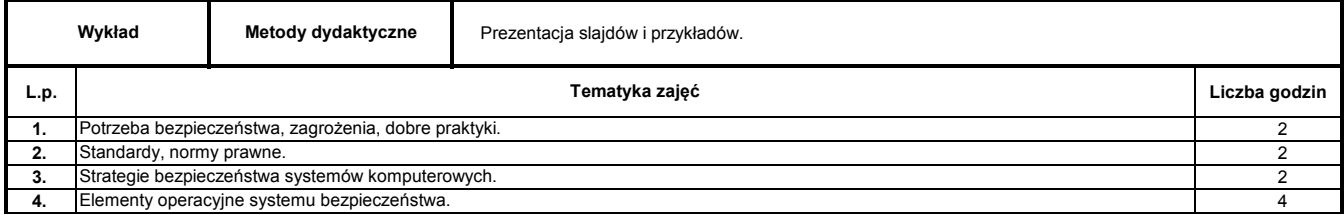

Program Moduł Kształcenia v.1.024e (All Rights Reserved) Copyright @ dr inż. Tomasz Piłot

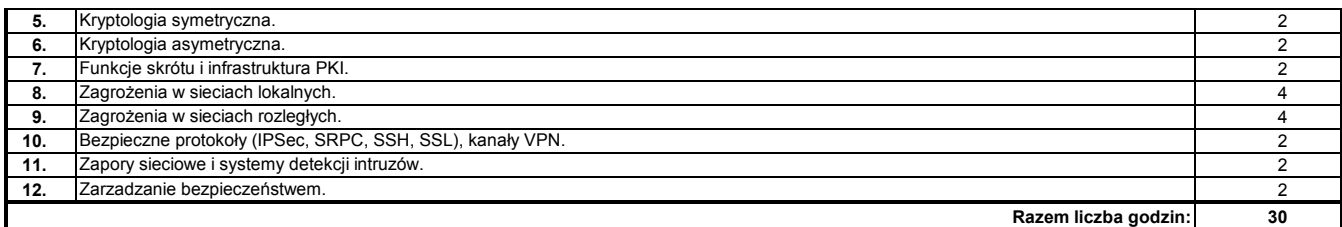

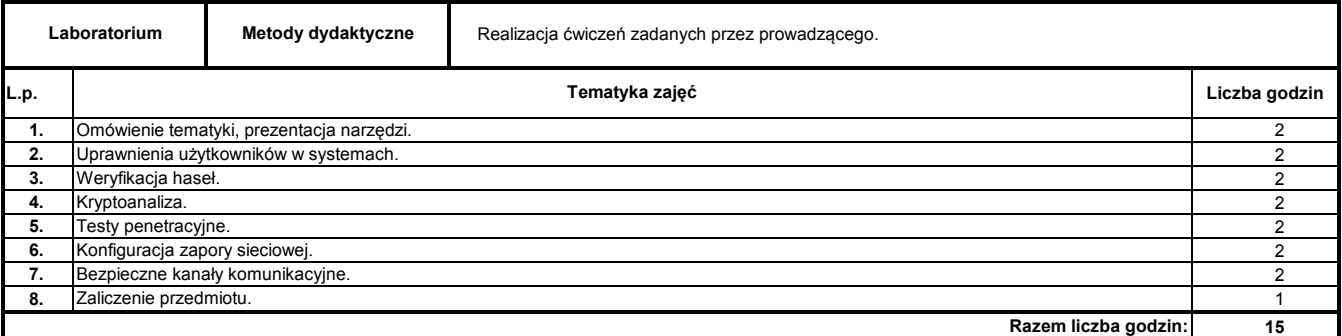

### **Literatura podstawowa:**

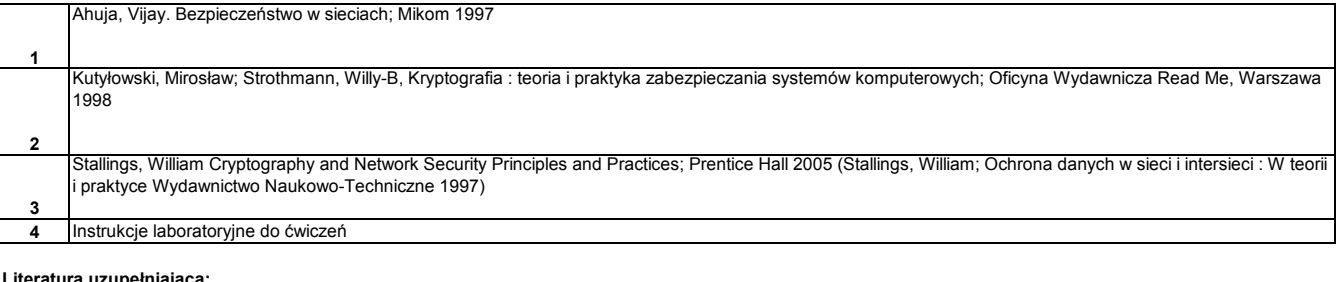

#### **Literatura uzupełniająca:**

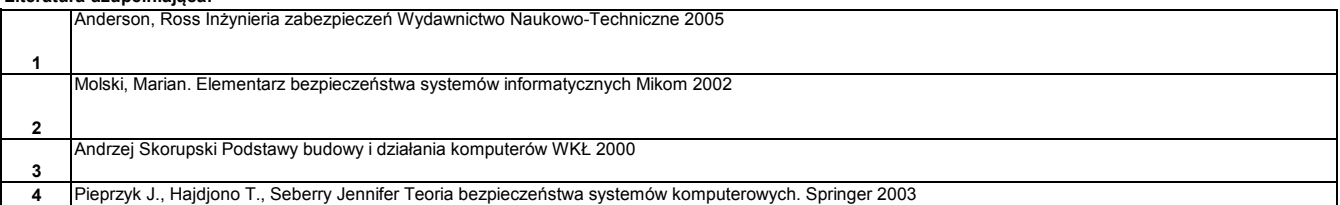

**Instytut Nauk Technicznych**

# **Opis modułu kształcenia**

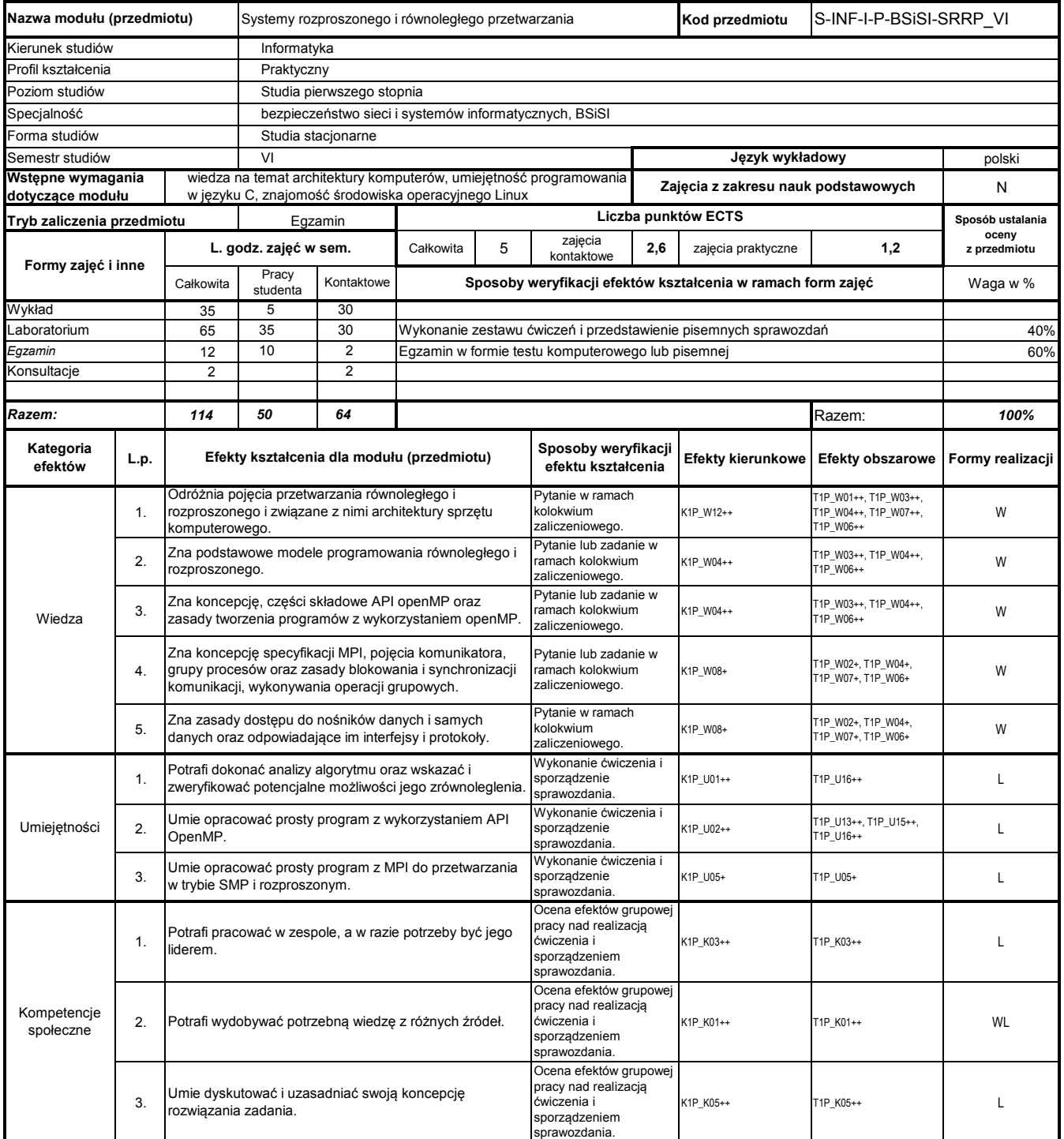

# **Prowadzący**

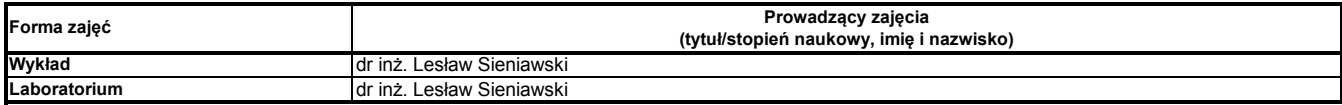

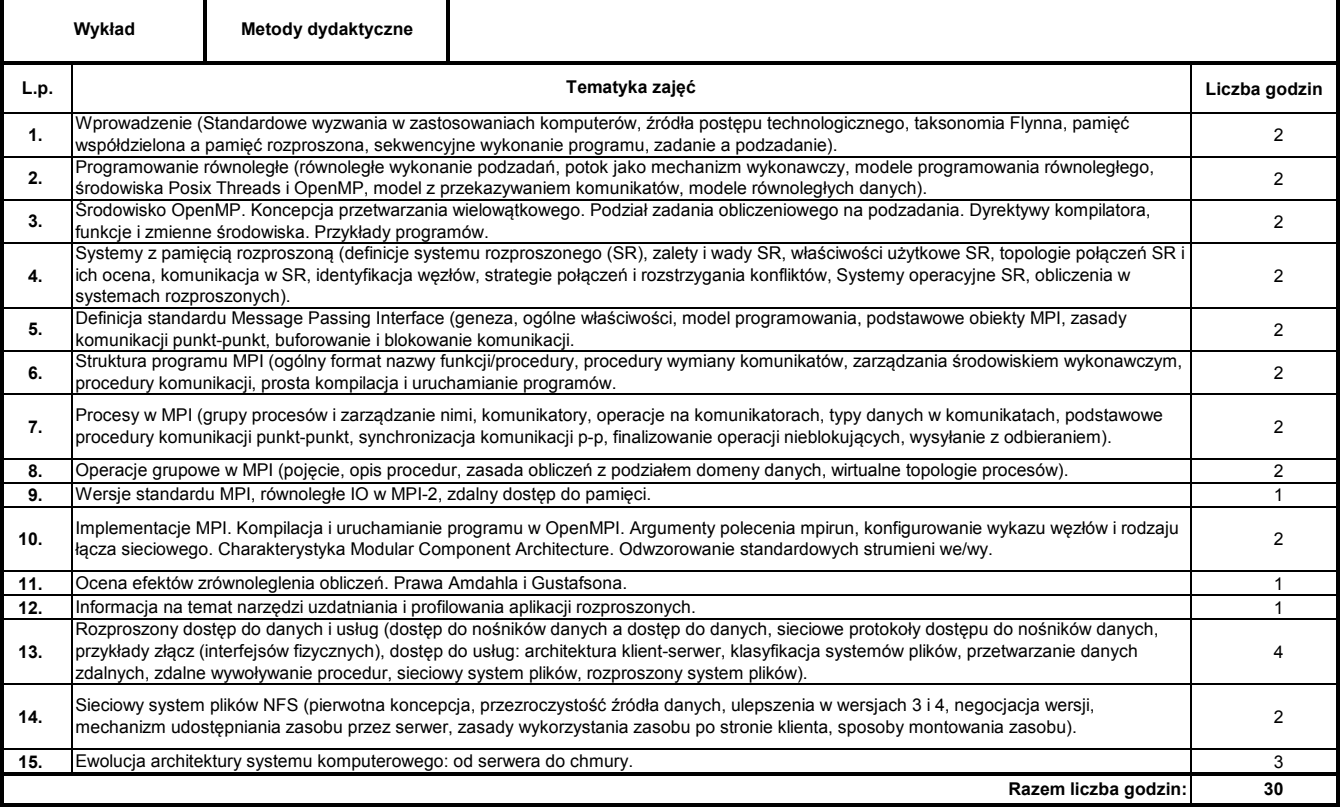

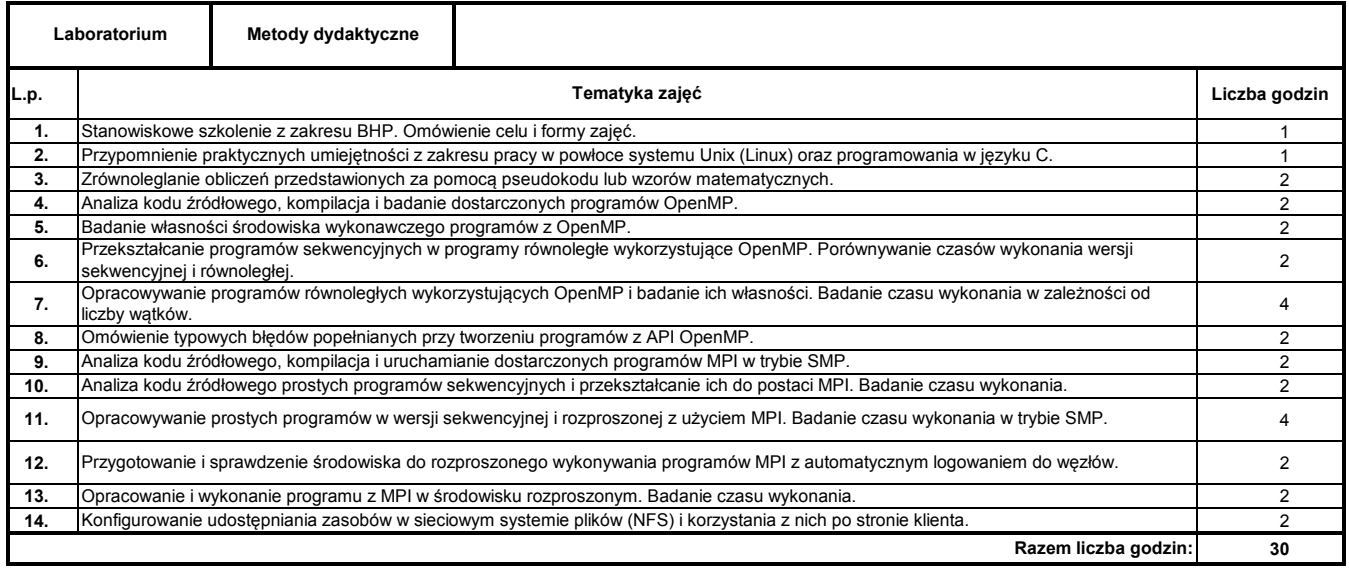

### **Literatura podstawowa:**

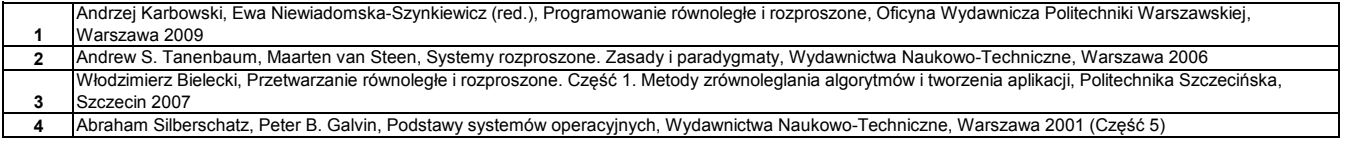

#### **Literatura uzupełniająca:**

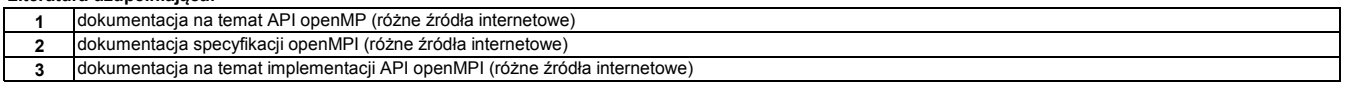

**Instytut Nauk Technicznych**

# **Opis modułu kształcenia**

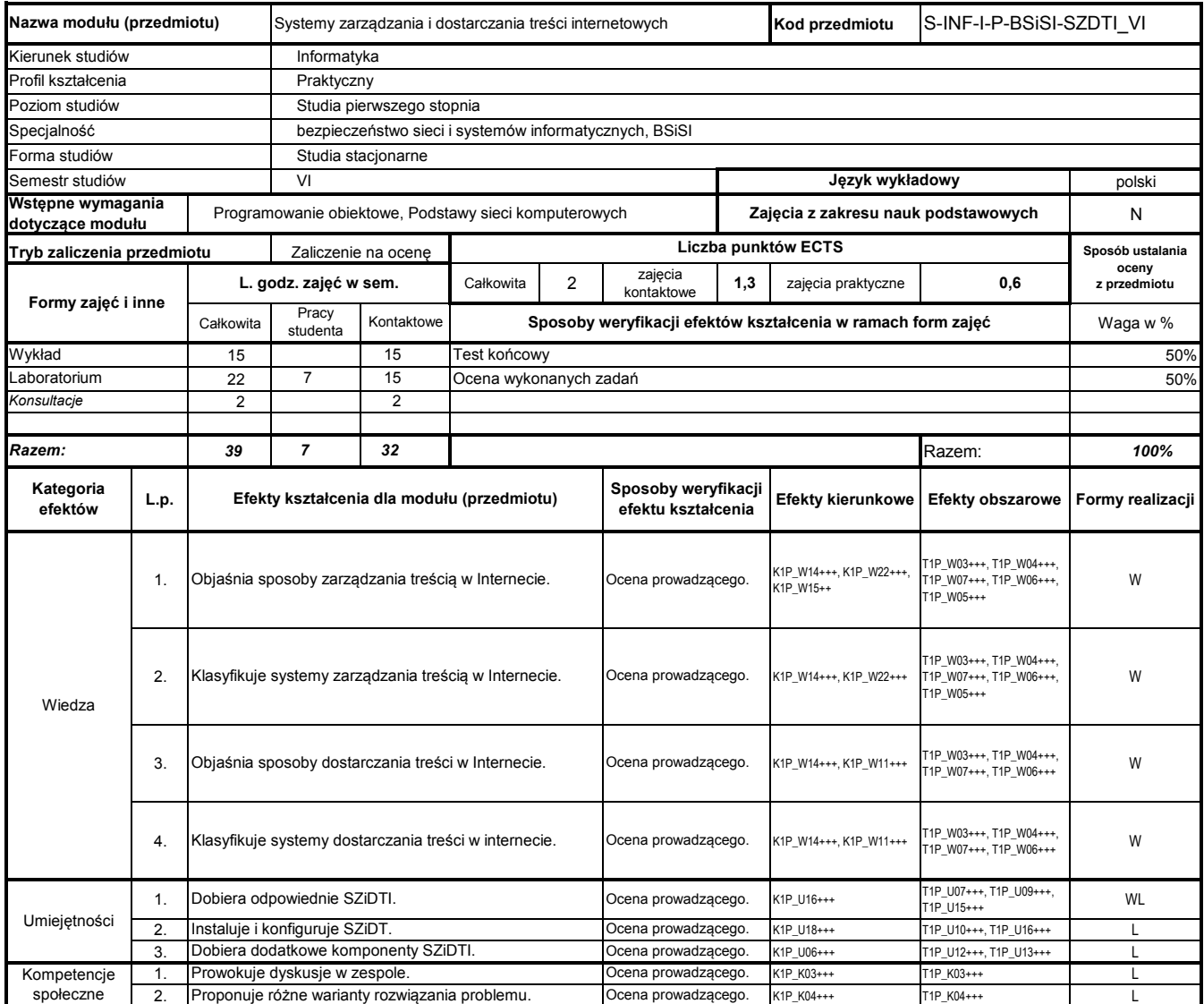

# **Prowadzący**

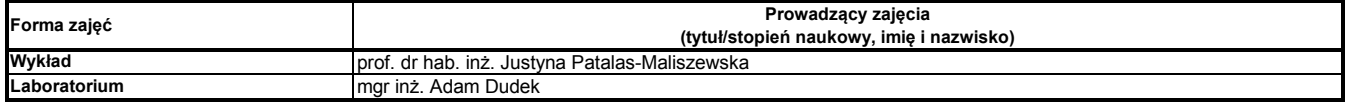

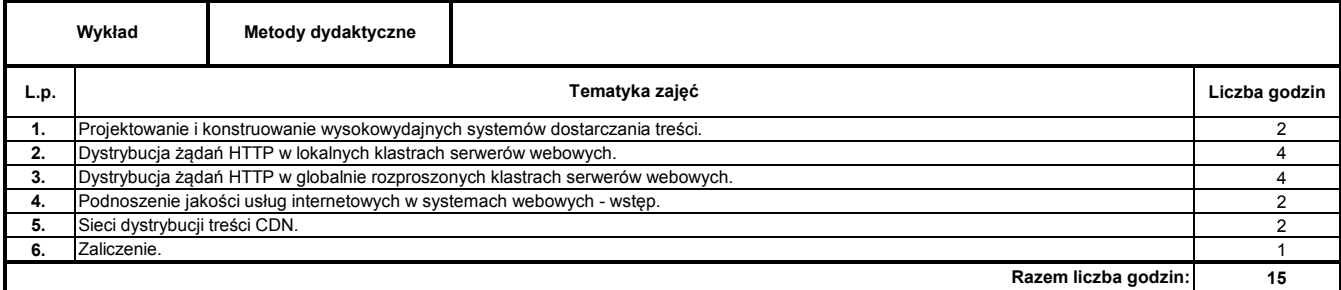

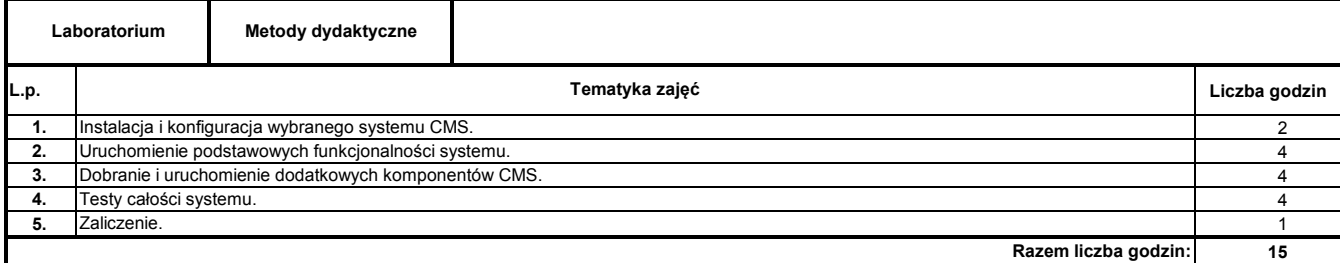

#### **1** H. Graf, "Joomla! System zarządzania treścią", Helion, 2006. **2 3 Literatura podstawowa:** W. Howil, "CMS. Praktyczne projekty", Helion, 2007. S. Horman, "Linux Virtual Server Tutorial", 2004.

**1 Literatura uzupełniająca:** Materiały dostarczone przez prowadzącego

### **Instytut Nauk Technicznych**

# **Opis modułu kształcenia**

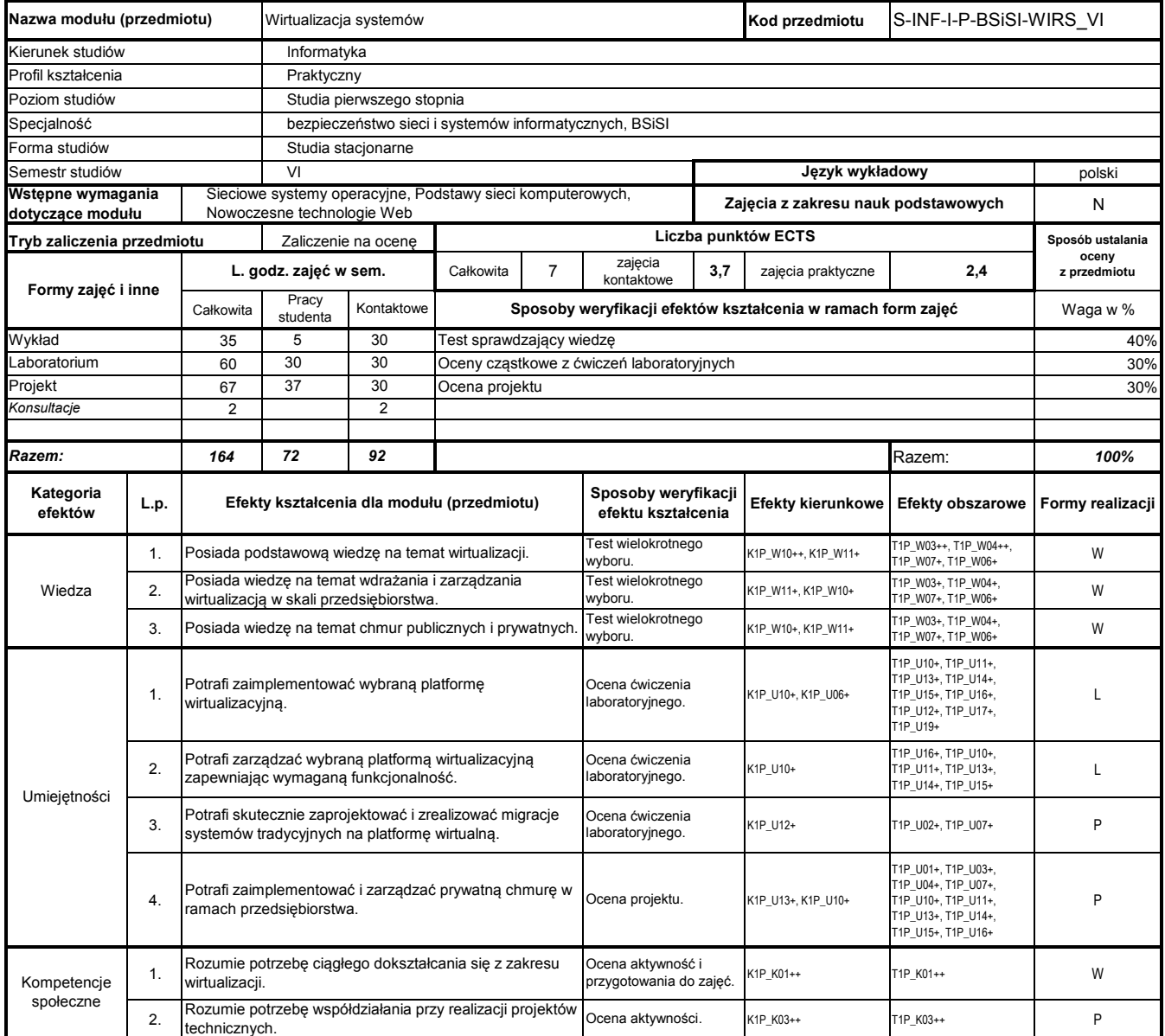

# **Prowadzący**

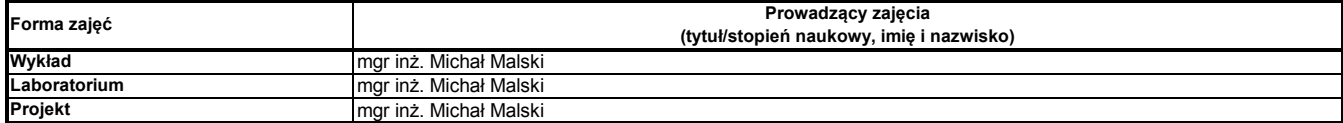

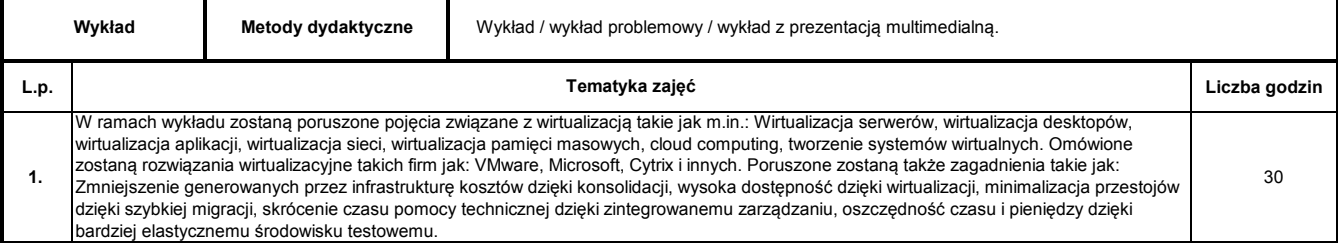

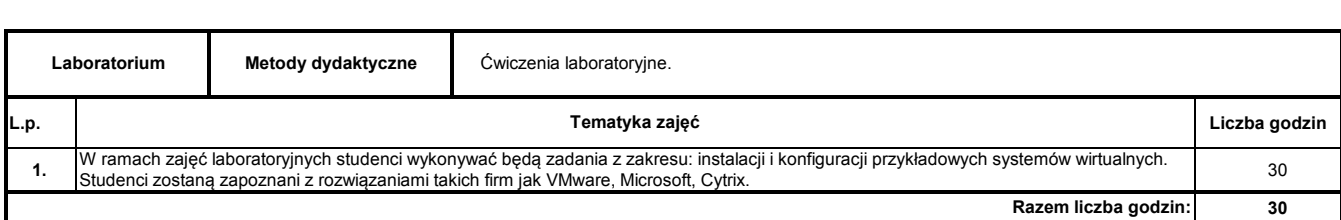

**30**

**Razem liczba godzin:**

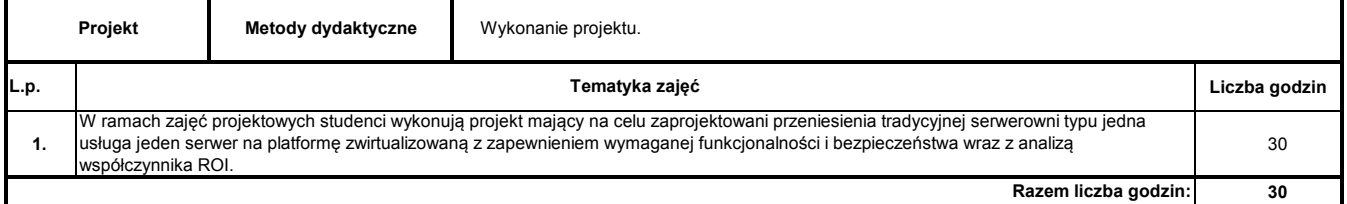

#### **Literatura podstawowa:**

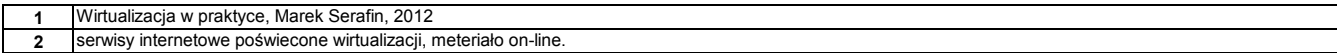